# **DB Tree Table View**

## **Extends**

[DB Tree View](https://wiki.servoy.com/display/DOCS/DB+Tree+View)

### **Return Types**

[Binding](https://wiki.servoy.com/display/DOCS/Binding) [RelationInfo](https://wiki.servoy.com/display/DOCS/RelationInfo) [Column](https://wiki.servoy.com/display/DOCS/Column)

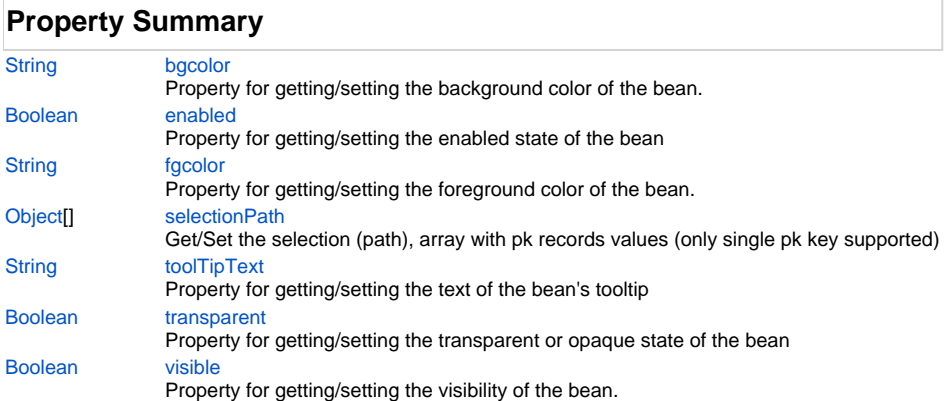

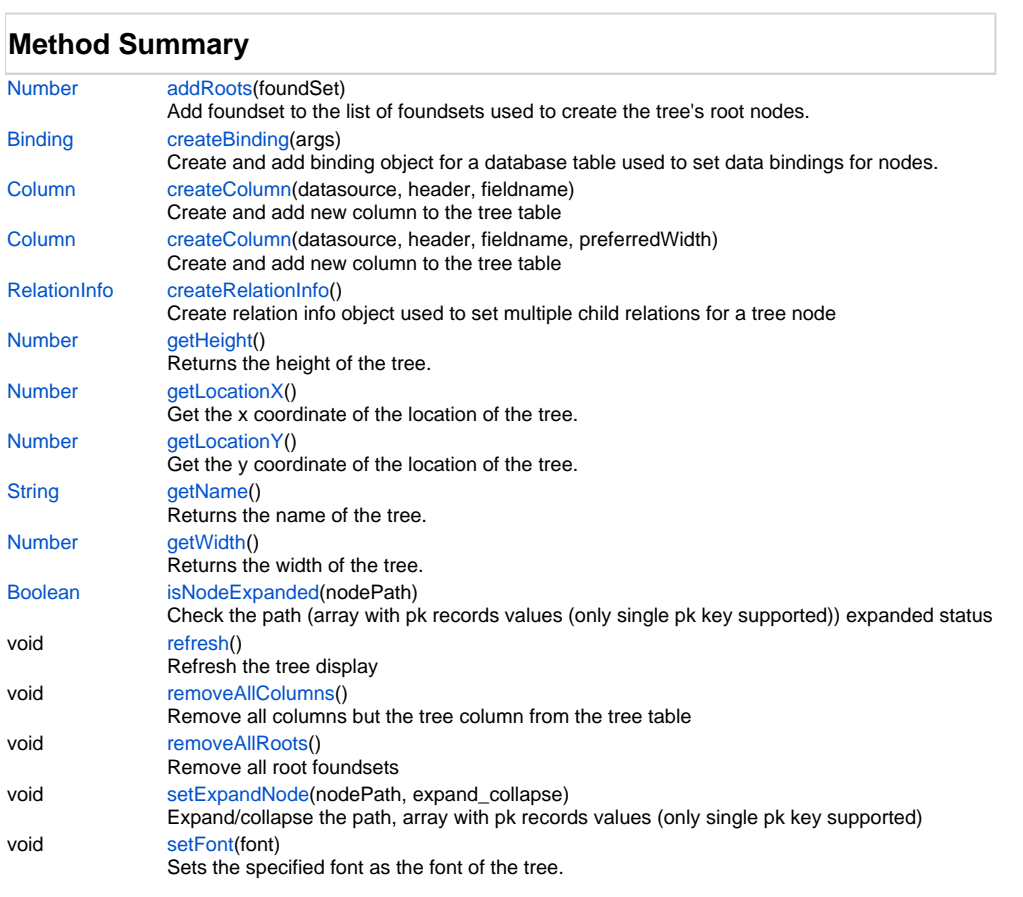

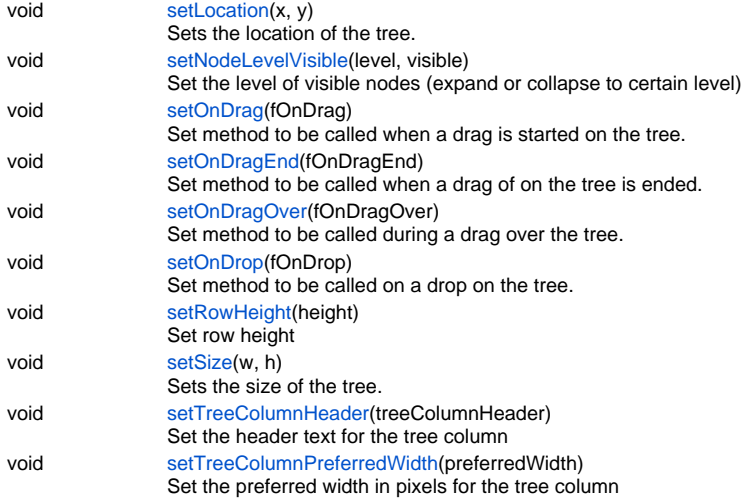

### **Property Details**

#### <span id="page-1-0"></span>**bgcolor**

Property for getting/setting the background color of the bean.

### **Returns**

[String](https://wiki.servoy.com/display/DOCS/String) - the background color

### **Sample**

```
elements.customer_id.bgcolor = "#FFFFFF";
var x = elements.customer_id.bgcolor;
```
#### <span id="page-1-1"></span>**enabled**

Property for getting/setting the enabled state of the bean **Returns**

[Boolean](https://wiki.servoy.com/display/DOCS/Boolean) - the enabled state of the bean

**Sample**

```
var b = elements.customer_id.enabled;
if (b) elements.customer_id.enabled = false;
```
### <span id="page-1-2"></span>**fgcolor**

Property for getting/setting the foreground color of the bean. **Returns**

#### **[String](https://wiki.servoy.com/display/DOCS/String)**

**Sample**

```
elements.customer_id.fgcolor = "#000000";
var y = elements.customer_id.fgcolor;
```
### <span id="page-1-3"></span>**selectionPath**

Get/Set the selection (path), array with pk records values (only single pk key supported) **Returns**

[Object](https://wiki.servoy.com/display/DOCS/Object)[]

```
elements.customer_id.selectionPath = new Array(14,24,45,67);
var currentSelectionArray = elements.customer_id.selectionPath;
```
#### <span id="page-2-0"></span>**toolTipText**

Property for getting/setting the text of the bean's tooltip **Returns**

[String](https://wiki.servoy.com/display/DOCS/String) - the tooltip text of the bean

#### **Sample**

```
elements.customer_id.toolTipText = 'Hello world!';
```
#### <span id="page-2-1"></span>**transparent**

Property for getting/setting the transparent or opaque state of the bean **Returns**

[Boolean](https://wiki.servoy.com/display/DOCS/Boolean) - the transparent state of the bean

**Sample**

```
var t = elements.customer_id.transparent;
if (!t) elements.customer_id.transparent = true;
```
#### <span id="page-2-2"></span>**visible**

Property for getting/setting the visibility of the bean.

**Returns**

[Boolean](https://wiki.servoy.com/display/DOCS/Boolean) - the visibility of the bean

#### **Sample**

var v = elements.customer\_id.visible;

### **Method Details**

#### <span id="page-2-3"></span>**addRoots**

[Number](https://wiki.servoy.com/display/DOCS/Number) **addRoots** (foundSet)

Add foundset to the list of foundsets used to create the tree's root nodes.\nNote: the bean will use a clone of the foundset, so any changes on the foundset parameter will be ignored in the tree.

#### **Parameters**

[{Object}](https://wiki.servoy.com/display/DOCS/Object) foundSet

**Returns**

[Number](https://wiki.servoy.com/display/DOCS/Number) - The number of added root nodes

#### **Sample**

var addedRootNodes = elements.customer\_id.addRoots(foundset);

#### <span id="page-2-4"></span>**createBinding**

#### [Binding](https://wiki.servoy.com/display/DOCS/Binding) **createBinding** (args)

Create and add binding object for a database table used to set data bindings for nodes.

#### **Parameters**

[{String.](https://wiki.servoy.com/display/DOCS/String)..} args

#### **Returns**

[Binding](https://wiki.servoy.com/display/DOCS/Binding) - Binding object for a database table

#### **Sample**

```
var companies_binding = elements.customer_id.createBinding('example_data', 'companies');
companies_binding.setTextDataprovider('company_name');
companies_binding.setNRelationName('companies_to_companies');
companies_binding.setImageURLDataprovider('type_icon');
companies_binding.setChildSortDataprovider('company_sort');
```
#### <span id="page-3-0"></span>**createColumn**

[Column](https://wiki.servoy.com/display/DOCS/Column) **createColumn** (datasource, header, fieldname)

Create and add new column to the tree table

#### **Parameters**

```
{String} datasource
{String} header
{String} fieldname
```
#### **Returns**

[Column](https://wiki.servoy.com/display/DOCS/Column) - Column object

#### **Sample**

elements.customer\_id.createColumn('db:/serverName/tableName', 'header text', 'tablefieldname', 150);

#### **createColumn**

[Column](https://wiki.servoy.com/display/DOCS/Column) **createColumn** (datasource, header, fieldname, preferredWidth)

Create and add new column to the tree table

#### **Parameters**

[{String}](https://wiki.servoy.com/display/DOCS/String) datasource [{String}](https://wiki.servoy.com/display/DOCS/String) header [{String}](https://wiki.servoy.com/display/DOCS/String) fieldname [{Number}](https://wiki.servoy.com/display/DOCS/Number) preferredWidth

#### **Returns**

[Column](https://wiki.servoy.com/display/DOCS/Column) - Column object

#### **Sample**

elements.customer\_id.createColumn('db:/serverName/tableName', 'header text', 'tablefieldname', 150);

#### <span id="page-3-1"></span>**createRelationInfo**

#### [RelationInfo](https://wiki.servoy.com/display/DOCS/RelationInfo) **createRelationInfo** ()

Create relation info object used to set multiple child relations for a tree node

### **Returns**

[RelationInfo](https://wiki.servoy.com/display/DOCS/RelationInfo) - RelationInfo object

#### **Sample**

```
var company_relations = new Array();
company_relations[0] = elements.customer_id.createRelationInfo();
company_relations[0].setLabel('Employees');
company_relations[0].setNRelationName('companies_to_employees');
company_relations[1] = elements.customer_id.createRelationInfo();
company_relations[1].setLabel('Customers');
company_relations[1].setNRelationName('companies_to_customers');
companies_binding.setNRelationInfos(company_relations);
```
<span id="page-3-2"></span>**getHeight** [Number](https://wiki.servoy.com/display/DOCS/Number) **getHeight** () Returns the height of the tree. **Returns**

[Number](https://wiki.servoy.com/display/DOCS/Number) - The height

#### **Sample**

elements.customer\_id.getHeight();

### <span id="page-4-0"></span>**getLocationX**

[Number](https://wiki.servoy.com/display/DOCS/Number) **getLocationX** ()

Get the x coordinate of the location of the tree.

### **Returns**

[Number](https://wiki.servoy.com/display/DOCS/Number) - The x coordinate

### **Sample**

elements.customer\_id.getLocationX();

#### <span id="page-4-1"></span>**getLocationY**

#### [Number](https://wiki.servoy.com/display/DOCS/Number) **getLocationY** ()

Get the y coordinate of the location of the tree.

#### **Returns**

[Number](https://wiki.servoy.com/display/DOCS/Number) - The y coordinate

#### **Sample**

elements.customer\_id.getLocationY();

### <span id="page-4-2"></span>**getName**

[String](https://wiki.servoy.com/display/DOCS/String) **getName** () Returns the name of the tree. **Returns**

#### **[String](https://wiki.servoy.com/display/DOCS/String)**

**Sample**

```
elements.customer_id.getName();
```
#### **getWidth**

```
Number getWidth ()
    Returns the width of the tree.
```
#### **Returns**

[Number](https://wiki.servoy.com/display/DOCS/Number) - The width

#### **Sample**

elements.customer\_id.getWidth();

#### <span id="page-4-4"></span>**isNodeExpanded**

[Boolean](https://wiki.servoy.com/display/DOCS/Boolean) **isNodeExpanded** (nodePath)

Check the path (array with pk records values (only single pk key supported)) expanded status

#### **Parameters**

[{Object\[](https://wiki.servoy.com/display/DOCS/Object)]} nodePath

#### **Returns**

[Boolean](https://wiki.servoy.com/display/DOCS/Boolean) - True if the node is expanded, False otherwise

```
var pathArray = new Array(14, 24, 45, 67);
elements.customer_id.isNodeExpanded(pathArray);
```
#### <span id="page-5-0"></span>**refresh**

void **refresh** ()

Refresh the tree display

### **Returns**

void **Sample**

elements.customer\_id.refresh();

### <span id="page-5-1"></span>**removeAllColumns**

void **removeAllColumns** ()

Remove all columns but the tree column from the tree table

### **Returns**

void

**Sample**

elements.customer\_id.removeAllColumns();

#### <span id="page-5-2"></span>**removeAllRoots**

void **removeAllRoots** ()

Remove all root foundsets

**Returns**

void

### **Sample**

elements.customer\_id.removeAllRoots();

### <span id="page-5-3"></span>**setExpandNode**

void **setExpandNode** (nodePath, expand\_collapse)

Expand/collapse the path, array with pk records values (only single pk key supported)

### **Parameters**

[{Object\[](https://wiki.servoy.com/display/DOCS/Object)]} nodePath [{Boolean}](https://wiki.servoy.com/display/DOCS/Boolean) expand\_collapse

**Returns**

void

**Sample**

var pathArray = new Array(14,24,45,67); elements.customer\_id.setExpandNode(pathArray, true);

#### <span id="page-5-4"></span>**setFont**

void **setFont** (font)

Sets the specified font as the font of the tree.

#### **Parameters**

[{String}](https://wiki.servoy.com/display/DOCS/String) font

#### **Returns**

void

elements.customer\_id.setFont('Times New Roman, 1, 22');

#### <span id="page-6-0"></span>**setLocation**

void **setLocation** (x, y)

Sets the location of the tree. **Parameters**

[{Number}](https://wiki.servoy.com/display/DOCS/Number) x [{Number}](https://wiki.servoy.com/display/DOCS/Number) y

**Returns**

### void

**Sample**

elements.customer\_id.setLocation(120,80);

#### <span id="page-6-1"></span>**setNodeLevelVisible**

void **setNodeLevelVisible** (level, visible)

Set the level of visible nodes (expand or collapse to certain level)

#### **Parameters**

[{Number}](https://wiki.servoy.com/display/DOCS/Number) level [{Boolean}](https://wiki.servoy.com/display/DOCS/Boolean) visible

**Returns**

#### void

**Sample**

```
elements.customer_id.setNodeLevelVisible(scopes.globals.g_treeview_level, (scopes.globals.g_treeview_expand 
== 1 ? true : false));
```
#### <span id="page-6-2"></span>**setOnDrag**

#### void **setOnDrag** (fOnDrag)

Set method to be called when a drag is started on the tree. For more details about the method arguments and return value check the same property of a form

#### **Parameters**

[{Function](https://wiki.servoy.com/display/DOCS/Function)} fOnDrag

#### **Returns**

void

#### **Sample**

```
elements.customer_id.setOnDrag(onDrag);
```
#### <span id="page-6-3"></span>**setOnDragEnd**

void **setOnDragEnd** (fOnDragEnd)

Set method to be called when a drag of on the tree is ended. For more details about the method arguments and return value check the same property of a form

#### **Parameters**

[{Function](https://wiki.servoy.com/display/DOCS/Function)} fOnDragEnd

### **Returns**

void

### <span id="page-6-4"></span>**Sample**

elements.customer\_id.setOnDragEnd(onDragEnd);

void **setOnDragOver** (fOnDragOver)

Set method to be called during a drag over the tree. For more details about the method arguments and return value check the same property of a form **Parameters**

[{Function](https://wiki.servoy.com/display/DOCS/Function)} fOnDragOver

#### **Returns**

void

### **Sample**

elements.customer\_id.setOnDragOver(onDragOver);

#### <span id="page-7-0"></span>**setOnDrop**

void **setOnDrop** (fOnDrop)

Set method to be called on a drop on the tree. For more details about the method arguments and return value check the same property of a form **Parameters**

#### [{Function](https://wiki.servoy.com/display/DOCS/Function)} fOnDrop

**Returns**

#### void

**Sample**

elements.customer\_id.setOnDrop(onDrop);

#### <span id="page-7-1"></span>**setRowHeight**

void **setRowHeight** (height) Set row height

### **Parameters**

[{Number}](https://wiki.servoy.com/display/DOCS/Number) height

#### **Returns**

void

### **Sample**

elements.customer\_id.setRowHeight(40);

### <span id="page-7-2"></span>**setSize**

void **setSize** (w, h) Sets the size of the tree.

#### **Parameters**

[{Number}](https://wiki.servoy.com/display/DOCS/Number) w [{Number}](https://wiki.servoy.com/display/DOCS/Number) h

### **Returns**

void **Sample**

elements.customer\_id.setSize(400,300);

### <span id="page-7-3"></span>**setTreeColumnHeader**

void **setTreeColumnHeader** (treeColumnHeader) Set the header text for the tree column

### **Parameters**

[{String}](https://wiki.servoy.com/display/DOCS/String) treeColumnHeader **Returns**

void

elements.customer\_id.setTreeColumnHeader('Tree Column Header');

#### <span id="page-8-0"></span>**setTreeColumnPreferredWidth**

void **setTreeColumnPreferredWidth** (preferredWidth) Set the preferred width in pixels for the tree column

**Parameters**

[{Number}](https://wiki.servoy.com/display/DOCS/Number) preferredWidth

**Returns**

void **Sample**

elements.customer\_id.setTreeColumnPreferredWidth(200);